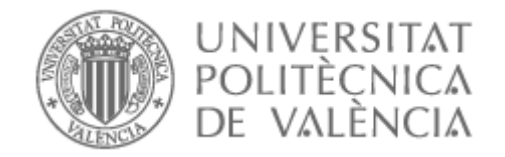

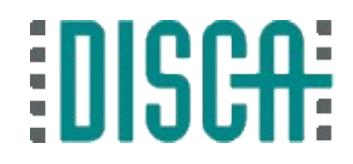

## Qt y la Raspberry Pi

# 

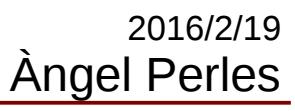

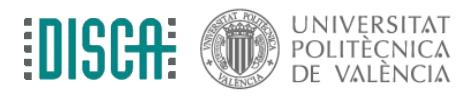

## Contenido

- Objetivo
- Qt
- Qué es
	- Instalándolo en la RPi
	- Idea principal: signal-slot
	- Primer programa
	- Bibliotecas. WiringPi

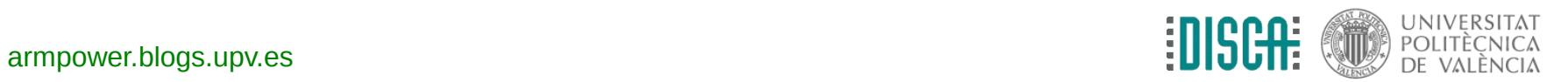

#### Objetivo

• Echar un hojeada al mejor entorno multiplataforma sobre C/C++

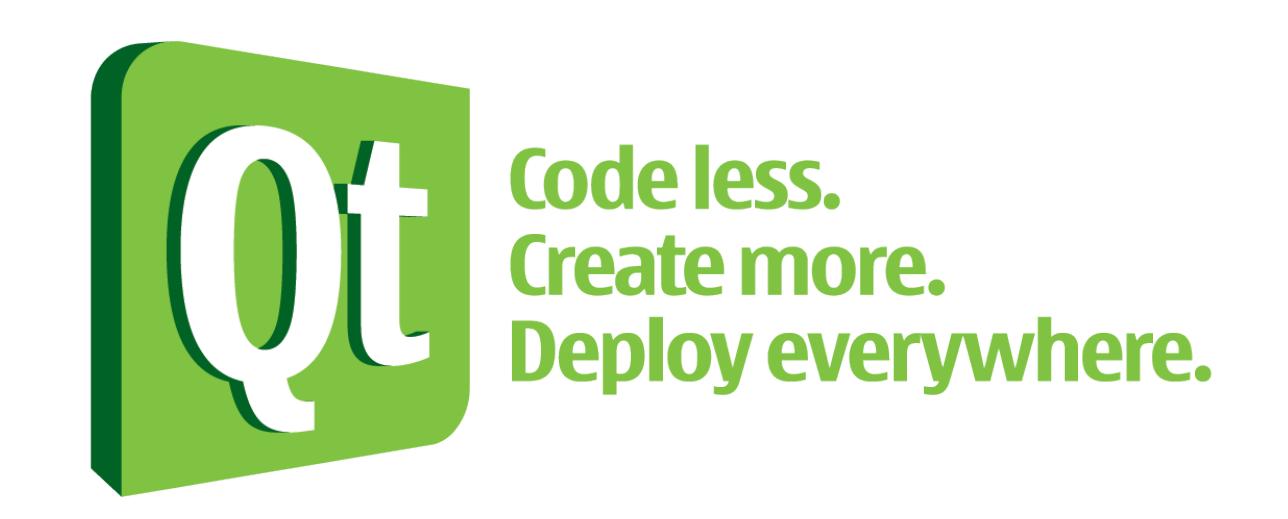

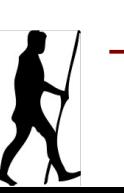

[armpower.blogs.upv.es](http://armpower.blogs.upv.es/) 3

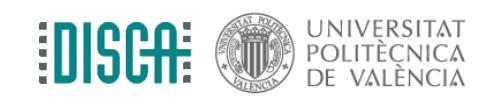

# Qt: Qué es

- Framework multi-plataforma
- <http://www.qt.io/>
- Desarrollo nativo sobre C/C++
- Open governing. Licencia LGPL y comercial
- "Targets"
	- M. Windows, Linux, MacOSx
	- M. Windows RT, Phone, Blackberry, Android, iOS, Jolla Sailfish, ...
	- Embeded Linux, QNX, vxWorks, ...
- Tecnologías html5, js, webkit, sql, serial, xml, ..................

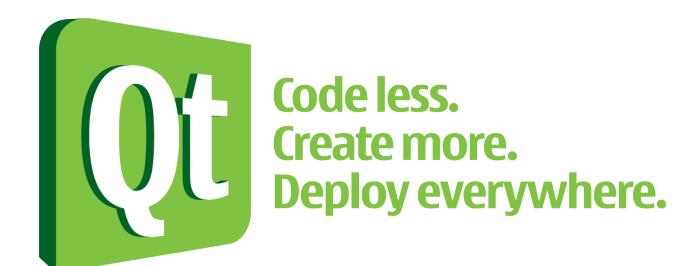

Tutorial iniciación: [http://www.disca.upv.es/aperles/qt/al\\_grano\\_con\\_Qt/al\\_grano\\_con\\_Qt.html](http://www.disca.upv.es/aperles/qt/al_grano_con_Qt/al_grano_con_Qt.html)

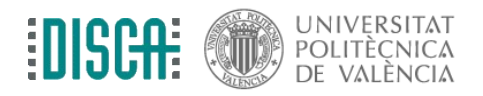

[armpower.blogs.upv.es](http://armpower.blogs.upv.es/) 4

## Qt: Instalarlo

- Qt 5.3 instalado en la máquina virtual
- Qt 4.8 en la RPi <- usaremos este. Instalación:
	- sudo raspi-config y hacer muuuucho sitio en la SD
	- sudo apt-get install qt4-dev-tools
	- sudo apt-get install qtcreator
	- y seguir [http://wiki.qt.io/Apt-get\\_Qt4\\_on\\_the\\_Raspberry\\_Pi](http://wiki.qt.io/Apt-get_Qt4_on_the_Raspberry_Pi)

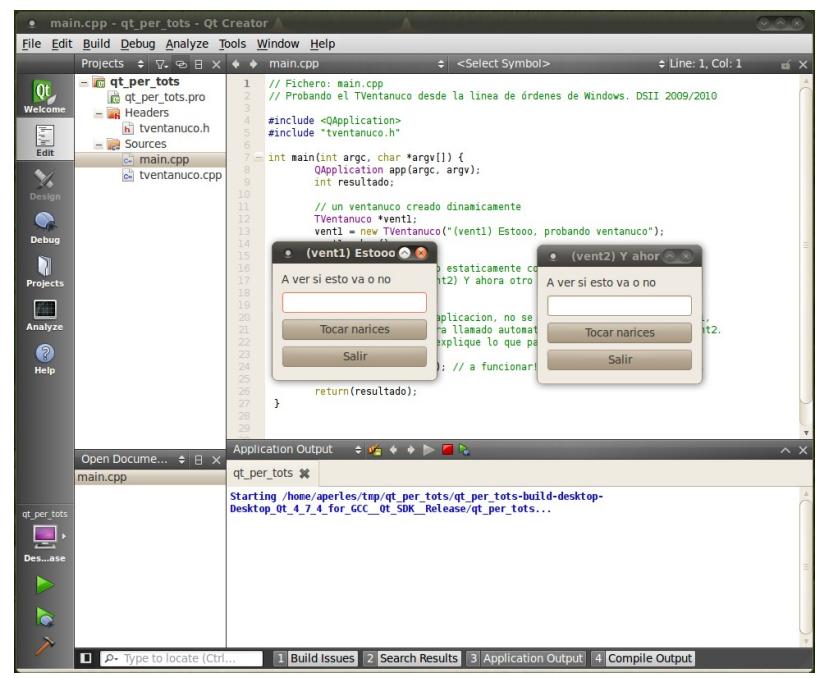

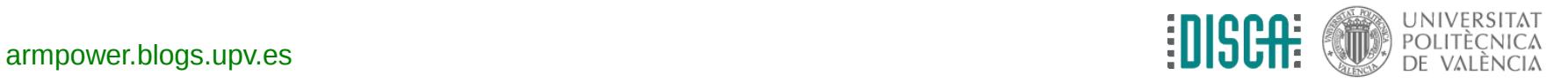

#### Qt: signal - slot

- Qt tiene más años que la picor (en 1990 se lanzó la versión 0.90)
- Su idea genial fue "signal"-"slot" y funcionar encima de C/C++

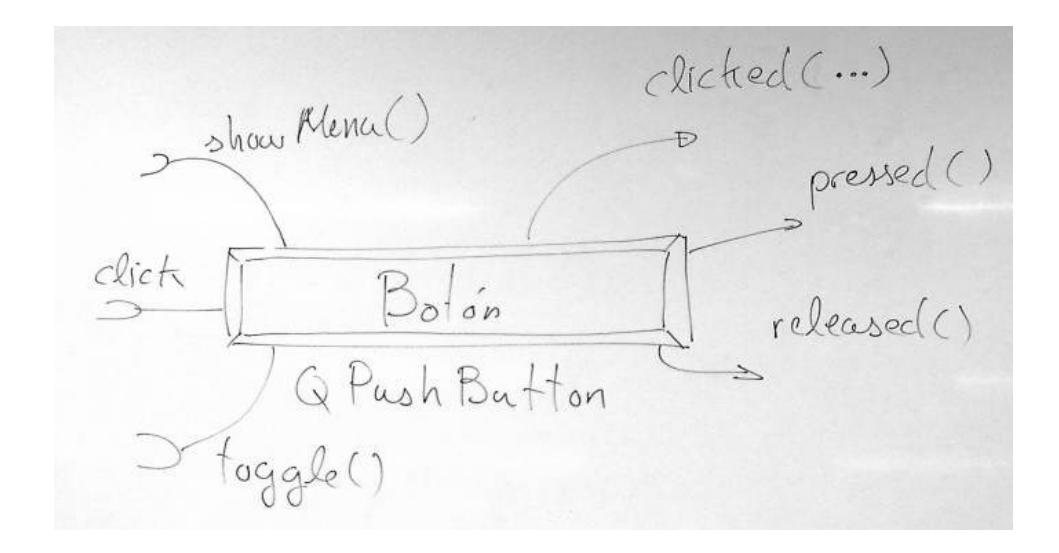

$$
\frac{QObpect::connect( \nightharpoonup, \nightharpoonup, \nightharpoonup) \nightharpoonup, \nightharpoonup, \nightharpoonup, \nightharpoonup) \nightharpoonup, \nightharpoonup,
$$

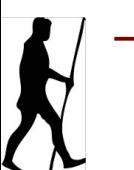

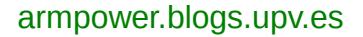

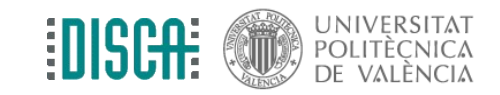

#### Qt: Primer programa

• En directo ... lo vais repitiendo vosotros

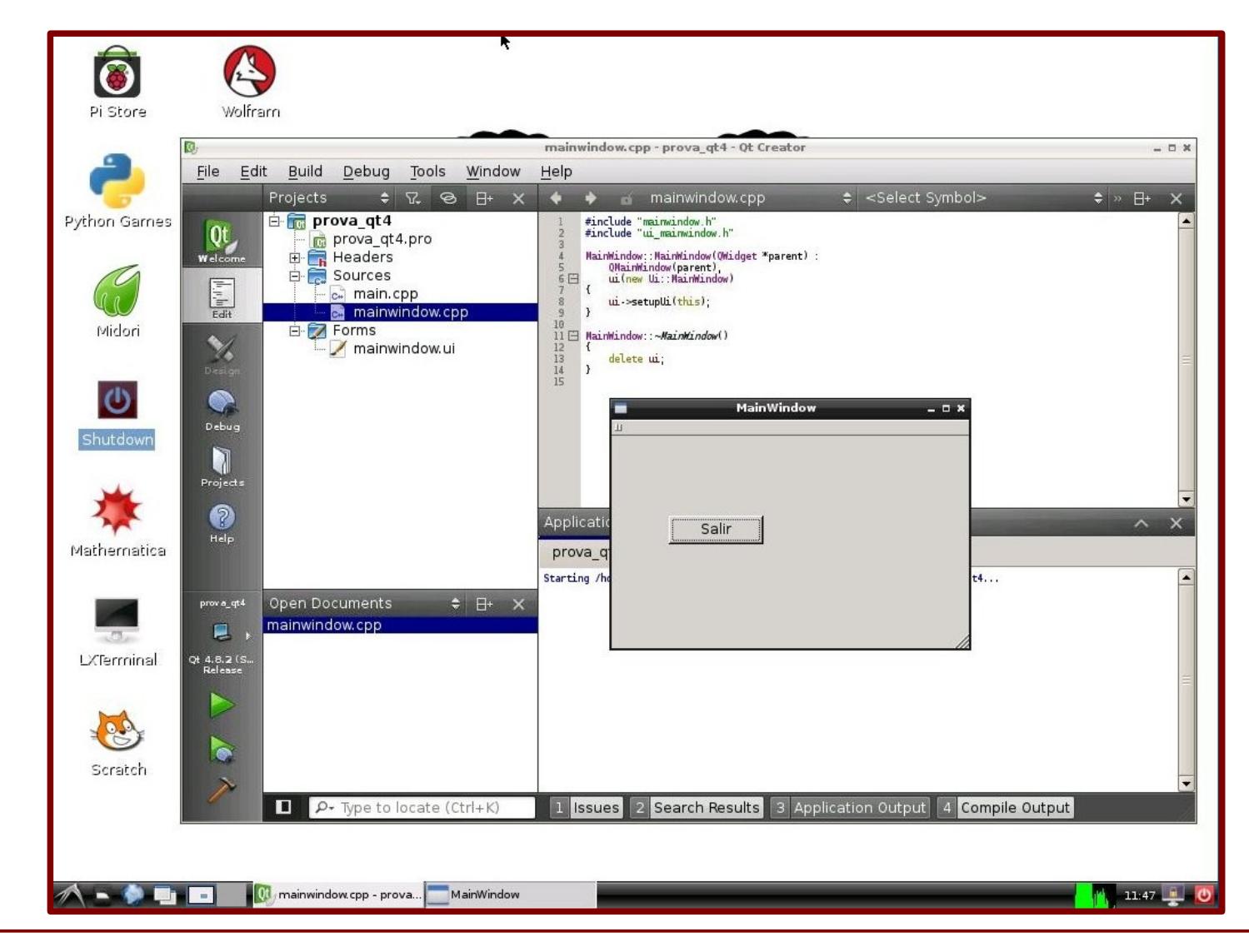

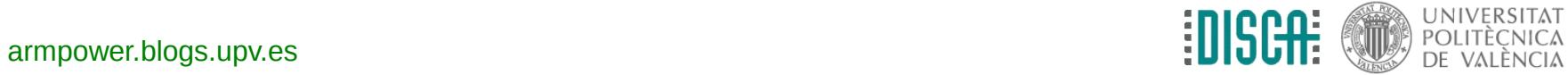

# Qt: Bibliotecas. WiringPi

- Chupado. Por debajo está C/C++
- Abrimos el .pro y añadimos

 INCLUDEPATH += /usr/local/include LIBS += -L/usr/local/lib -lwiringPi

- $\bullet$  Y lo usamos como en  $C/C++$
- Lo vemos en directo ...

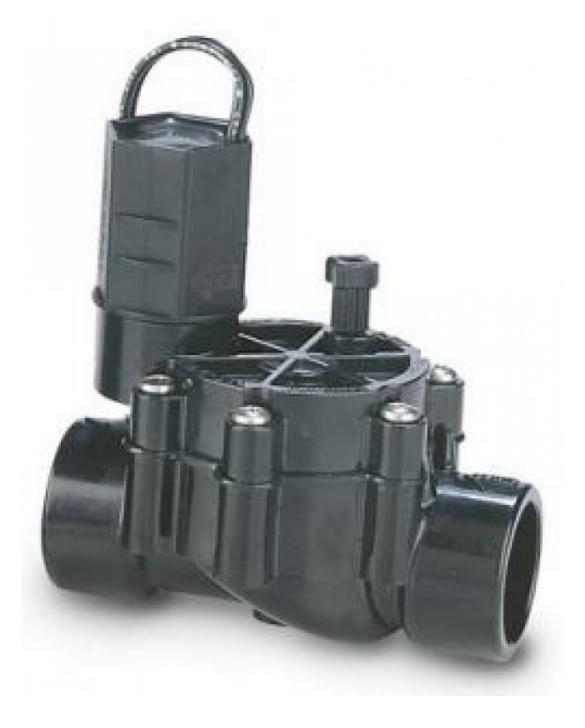

- Renombramos *valve.c* como *valve.cpp* y añadimos al proyecto
- Recordamos exportar el pin de la válvula
	- \$ gpio export 17 out

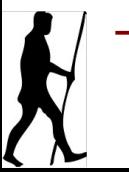

[armpower.blogs.upv.es](http://armpower.blogs.upv.es/)

# Qt: Bibliotecas. WiringPi

- ¿Funciona desde Qt?
- Pues comprobamos que hay un ejecutable que es nuestro programa y lo probamos

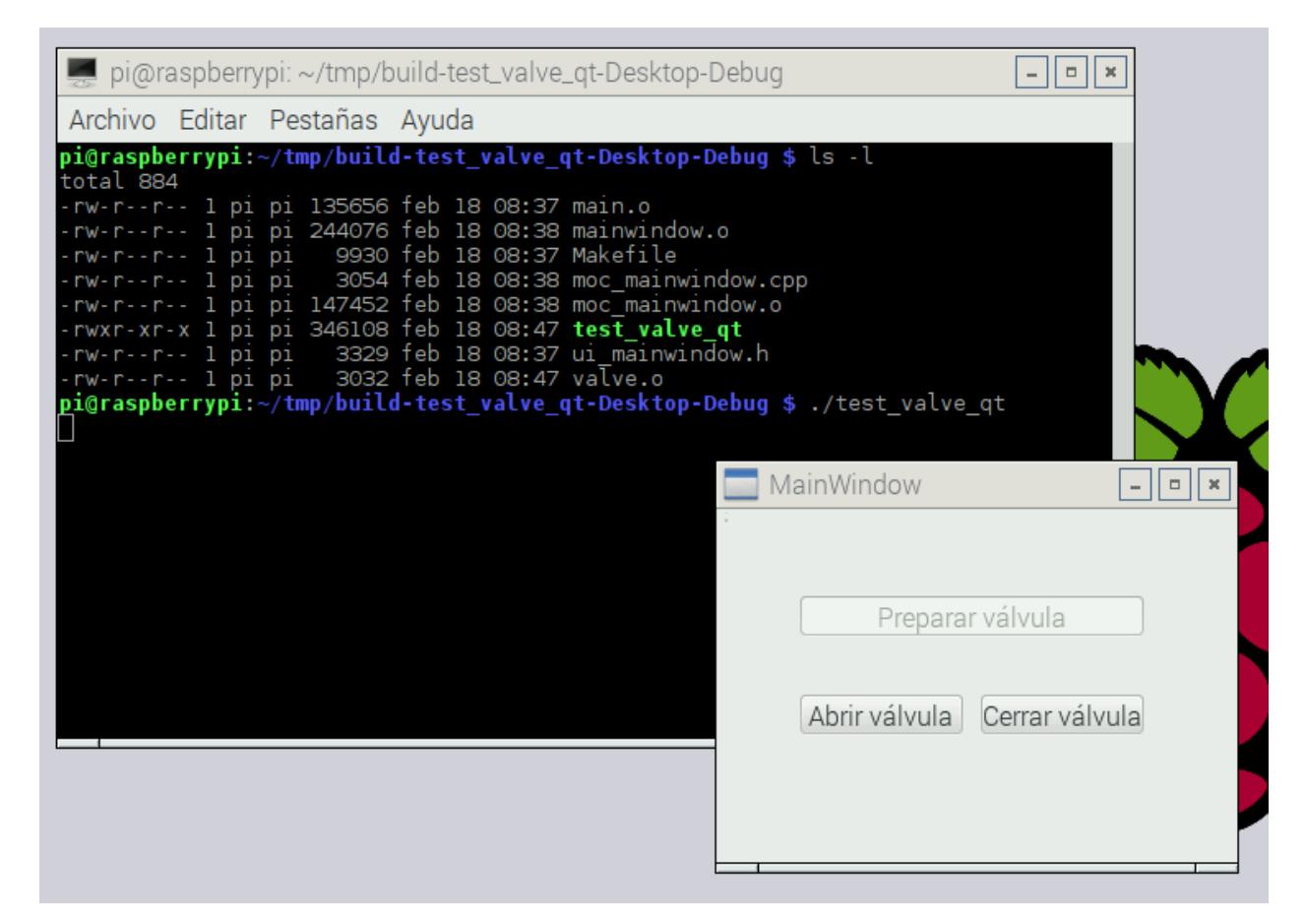

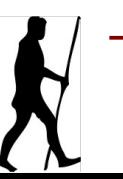

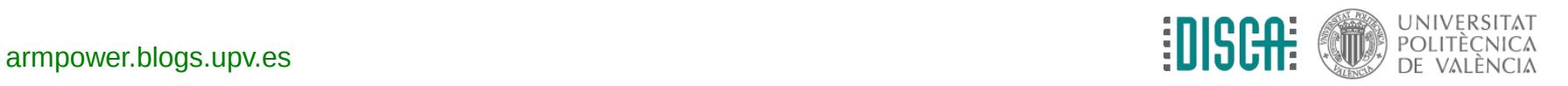

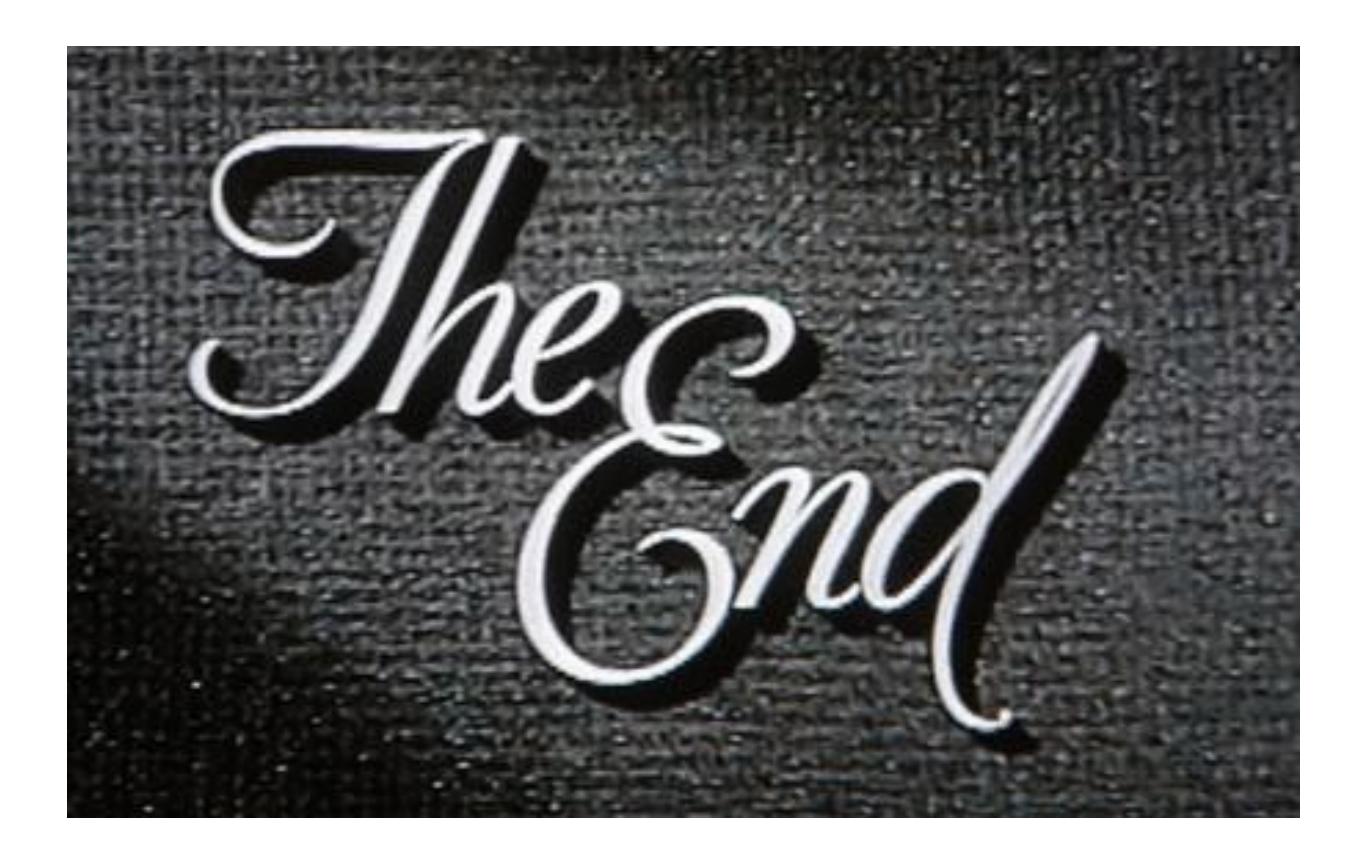

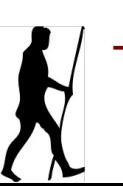

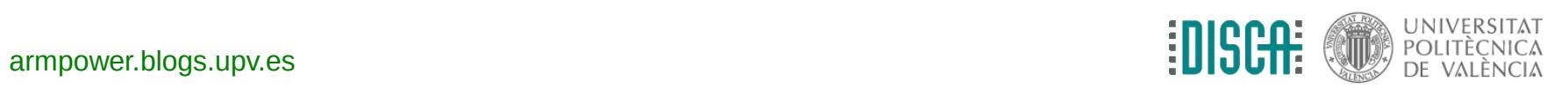